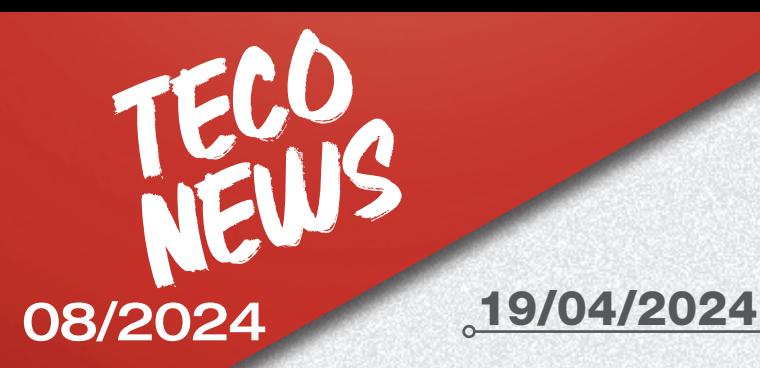

ADAS

### OBJET: Publication mise à jour logicielle banque de données PROADAS 18.0

La nouvelle version du logiciel 18.0 pour le dispositif de diagnostic iONE CRUISER et le kit logiciel PROADAS 2.0 est disponible au téléchargement.

Pour télécharger la mise à jour, il est nécessaire de disposer d'une connexion Internet et de suivre les instructions données par le logiciel.

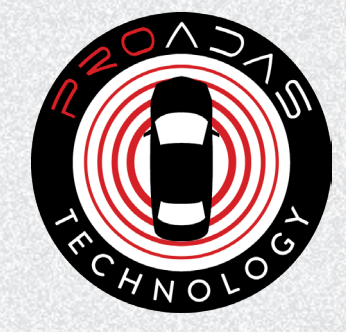

# Nouveautés Équipements

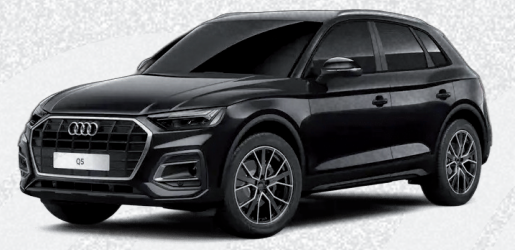

AUDI A3/A4/A5/A6/A7/A8/Q2/Q3/Q5/Q7/TT

• CAMÉRA ARRIÈRE

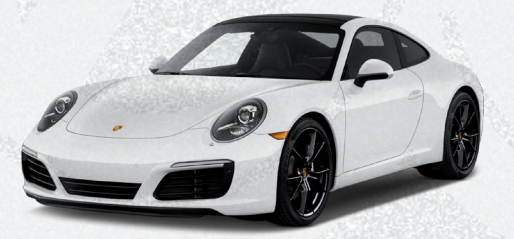

### PORSCHE 911

• CAMÉRA ARRIÈRE

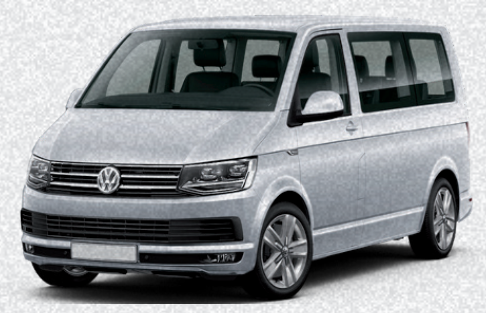

### VW GOLF/PASSAT/CADDY TRANSPORTER

• CAMÉRA ARRIÈRE

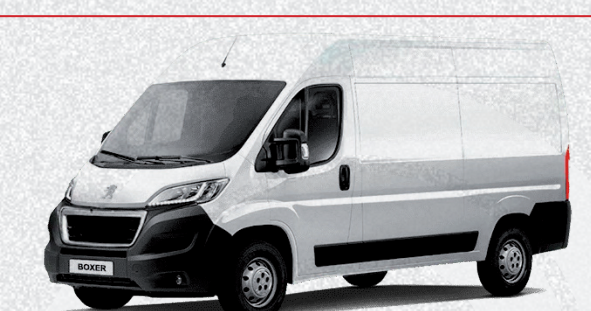

PEUGEOT BOXER • CAMÉRA AVANT

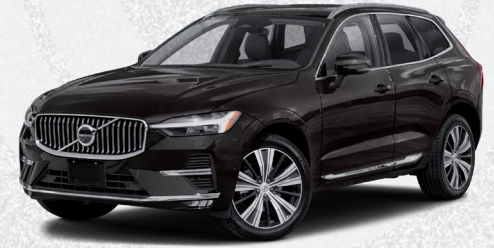

VOLVO XC 60 • CAMÉRA AVANT

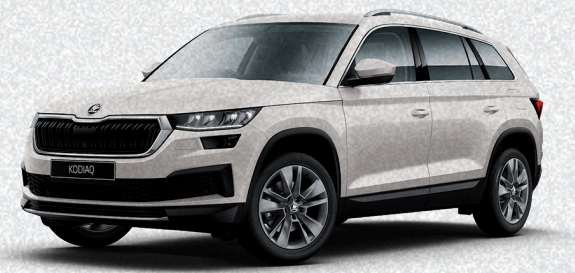

SKODA OCTAVIA, SUPERB, KODIAQ • CAMÉRA ARRIÈRE

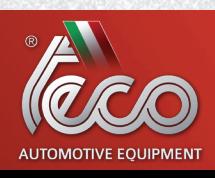

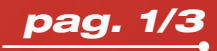

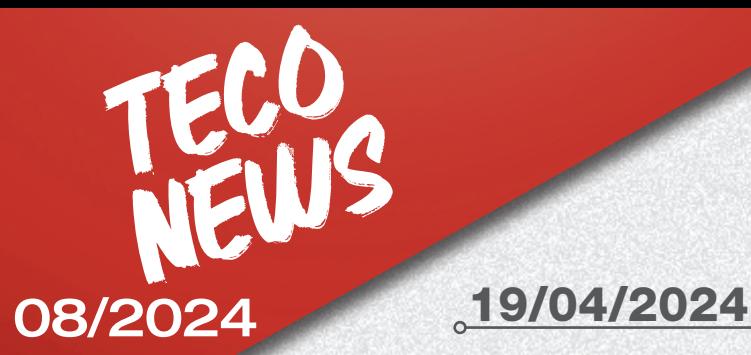

## ADAS

### +700 Nouvelles procédures de positionnement équipement ADAS pour modèles marque AUDI, BMW, CITROËN, CUPRA, DS, FORD, HONDA, HYUNDAI, LYNK&CO, MAZDA, MERCEDES-BENZ, MG, MITSUBISHI, NISSAN, OPEL, PEUGEOT, RENAULT, SEAT, SUBARU, TOYOTA, VOLKSWAGEN

- CAMÉRA AVANT
- RADAR AVANT
- BLINDSPOT
- CAPTEURS DE STATIONNEMENT
- CAMÉRA ARRIÈRE
- CAMÉRA 360

### Nouveautés Équipements ADAS

• Réf. 8-62100148 - PANNEAU D'ÉTALONNAGE CAMÉRA AVANT HYUNDAI H350

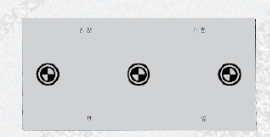

- Réf. 8-62100151
	- PANNEAU D'ÉTALONNAGE CAMÉRA AVANT HONDA VERS. 1 (dans la version de PROADAS DIGITAL utilisation nécessaire du kit 8-62100141)

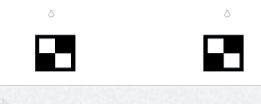

- Réf. 8-62100150
	- PANNEAU D'ÉTALONNAGE CAMÉRA AVANT MITSUBISHI

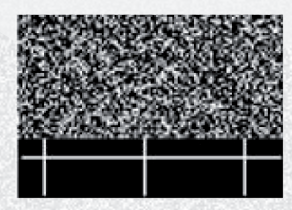

• Réf. 8-62100152 - PANNEAU D'ÉTALONNAGE CAMÉRA AVANT SUBARU-TOYOTA

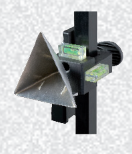

• Réf. 8-62100149 - RÉFLECTEUR TYPE 3 – MITSUBISHI

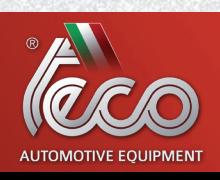

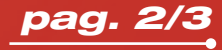

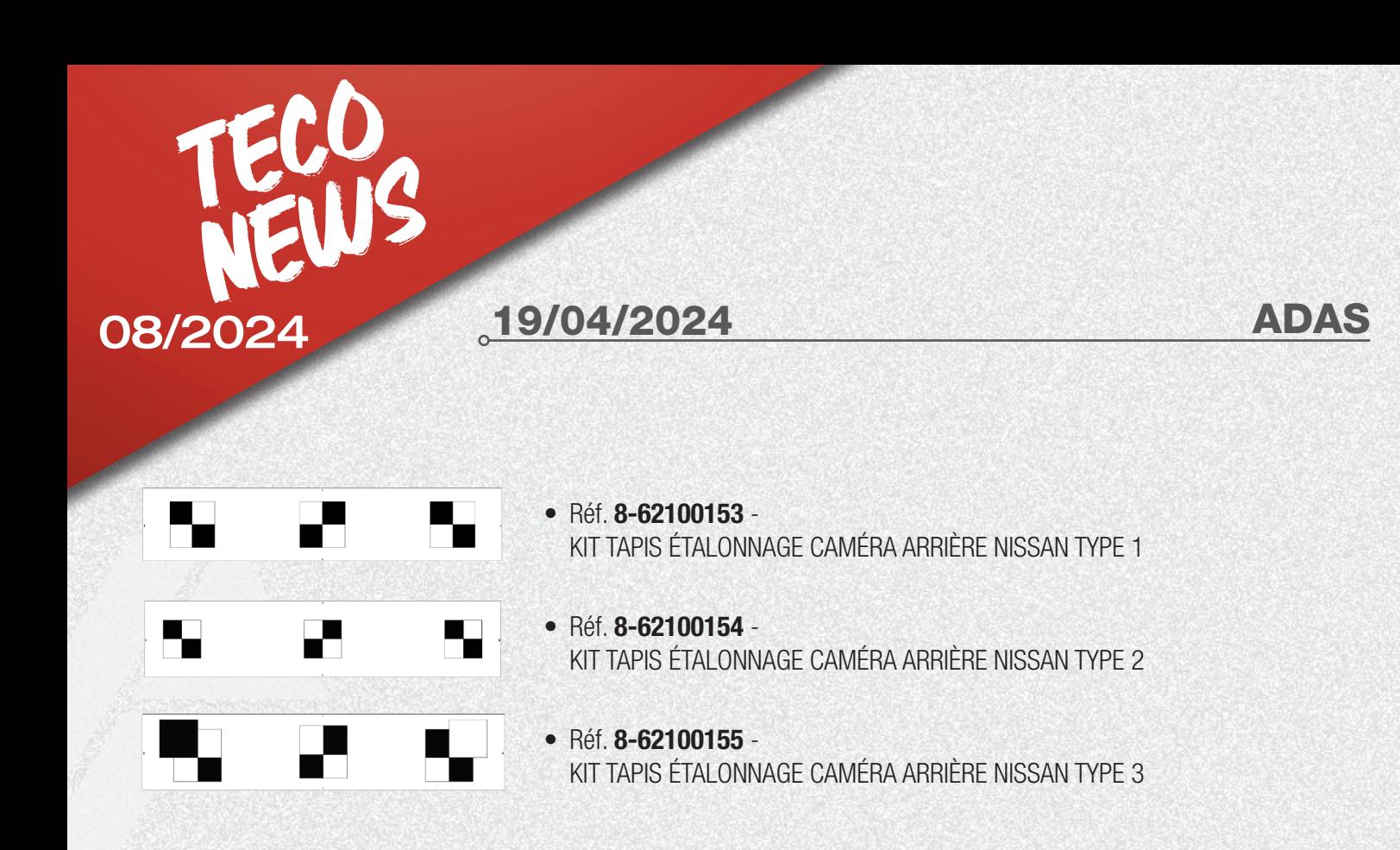

La nouvelle couverture de données PROADAS 18.0 peut être consultée via la nouvelle application PROADAS COVERAGE sur le site web PROADAS ou par le biais du bouton spécifique dans le logiciel PROADAS.

# COVERAGE LINK

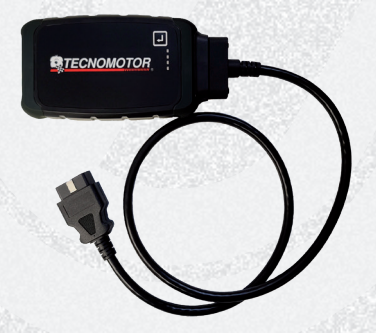

Pour toutes les procédures de positionnement indiquées par un astérisque (\*, système de diagnostic NON disponible), il est nécessaire d'utiliser le dispositif iONE REMOTE.

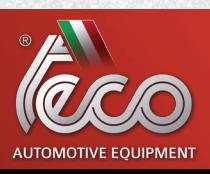

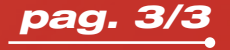